# **Application: gvSIG desktop - gvSIG feature requests #4779**

## **Mejorar cerrado de polígono en edición (con doble click)**

12/22/2017 11:44 AM - Cesar Martinez Izquierdo

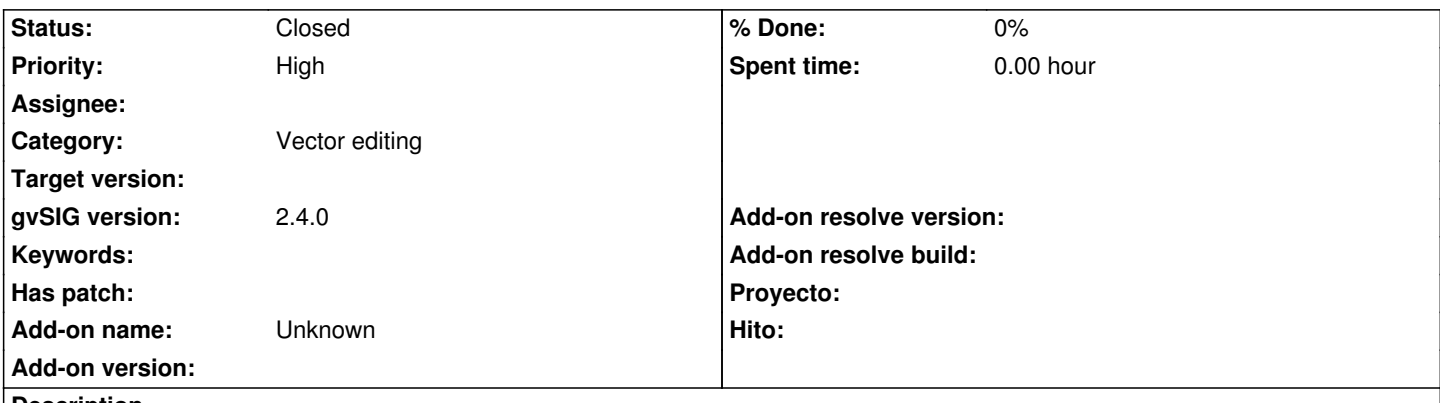

**Description**

Hay un problema, que aparece recurrentemente en las listas con el cerrado de geometrías, ya que al hacer doble click sobre el primer punto en ocasiones se añade un punto adicional (y depende dónde caiga ese punto extra puede producir un polígono incorrecto que se autocruza).

Estaría bien que al hacer doble click cerca del primer punto, se aplicase una tolerancia y si el click entra dentro de esa tolerancia no se añada un punto nuevo si no que se cierre el polígono.

Nota: parece ser que la 2.4 viene con el snapping de punto final activado por defecto, con una tolerancia de 4 píxeles. Seguramente esto ya produce el efecto que se propone en este ticket, por lo que no habría que hacer ningún cambio. Simplemente habría que verificar que realmente se comporta como se espera

### **History**

#### **#1 - 02/06/2019 12:07 AM - Álvaro Anguix**

*- Category set to Vector editing*

### **#2 - 03/04/2020 05:26 PM - Álvaro Anguix**

*- Status changed from New to Closed*

Comprobado.